## INSTRUCTIVO PARA EL LLENADO DE LA CARÁTULA EN LOS PLANOS

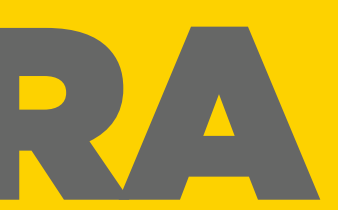

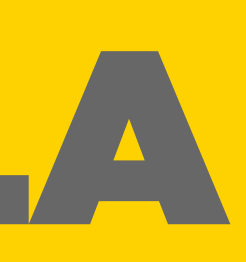

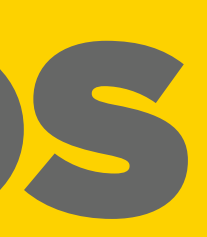

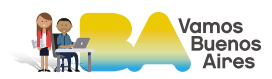

n de Obra en curso bajo responsabilidad profesional

- n con demolición parcial
- con demolición parcial
- n y Ampliación
- n y Ampliación con demolición parcial
- $\alpha$ on Regularización de Obra en contravención reglamentaria econ Regularización de Obra en contravención reglamentaria

 $\frac{1}{M}$  X Ampliación con Regularización de Obra en contravención

- $\frac{M}{N}$ y Ampliación con Regularización de Obra en contravención regia<br>A con demolición parcial
- con Regularización de Obra en contravención reglamentaria con Regularización de Obra en contravención reglamentaria

 $\frac{1}{2}$ código te lo daremos durante el proceso de observaciones.

ar en plano único o en trámite de obra civil, caso contrario ar N/A. No completar en exp CPU.

**DE EDIFICABILIDAD:** 

## **E MIXTURA DE USOS:**

completar en distritos sin FOT

completar en expedientes estudiados con CUR

**ONALES:** Sólo se deben indicar los profesionales que coen s/ requisitos de los RT y que cuenten con encomienda.

**FAR LOS ATRIBUTOS DE:** 

 $\sigma$  onstruir con permiso previo

## CARÁTULA REGLAMENTARIA

abrir el Editor de Líneas Multiples (son 3 puntos a la el atributo a editar)

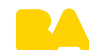

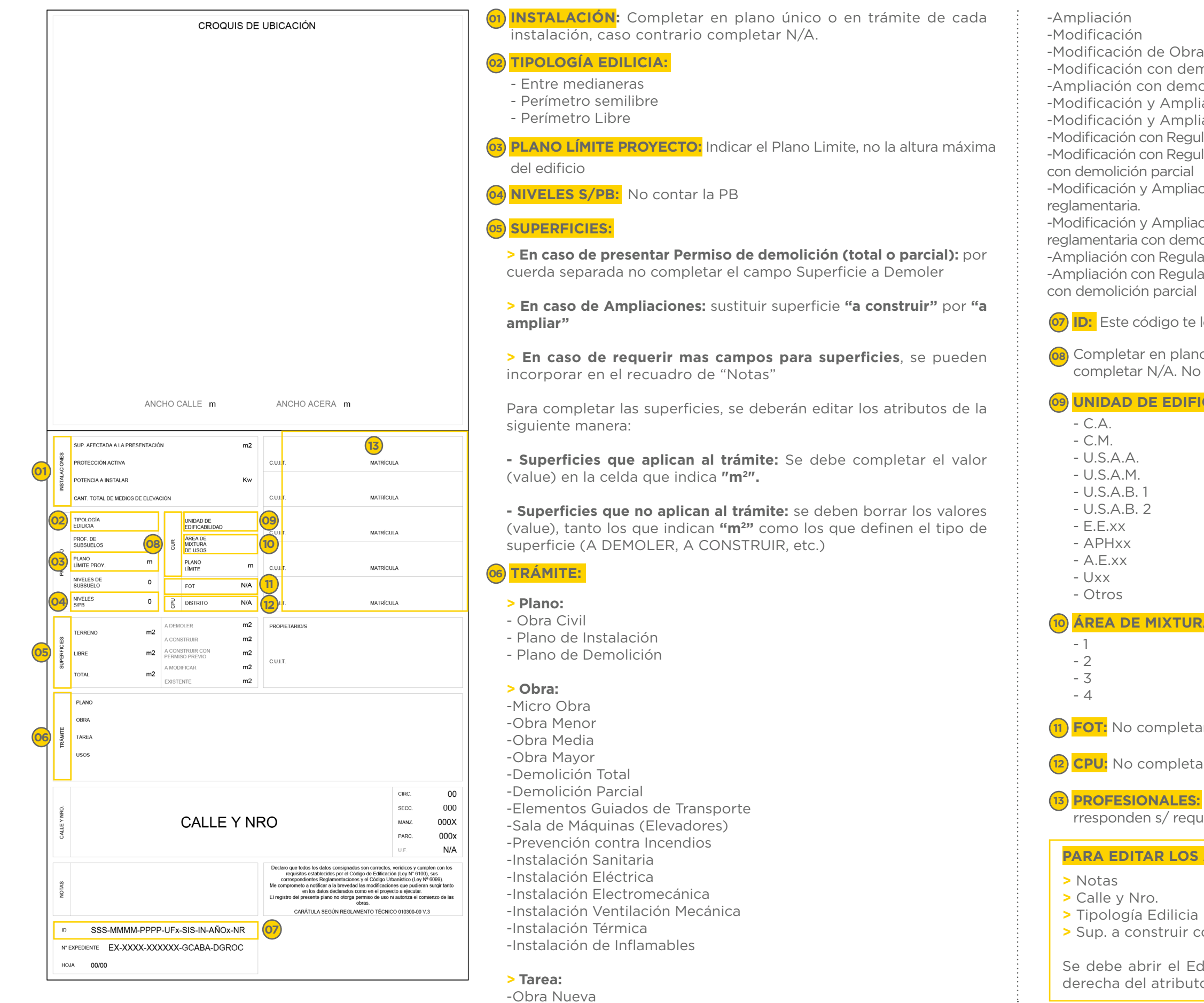

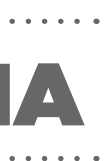

**DA** 

## SUBSECRETARÍA DE GESTIÓN URBANA

**| Mesa de Ayuda:**  [ssgu.consultas@buenosaires.gob.ar](mailto:ssgu.consultas%40buenosaires.gob.ar?subject=)

**| Consultas TAD:**  tramitesadistancia@buenosaires.gob.ar

**Canales de contacto**